# 求人者マイページ利用方法

~選考結果入力、求人保留、取消編~

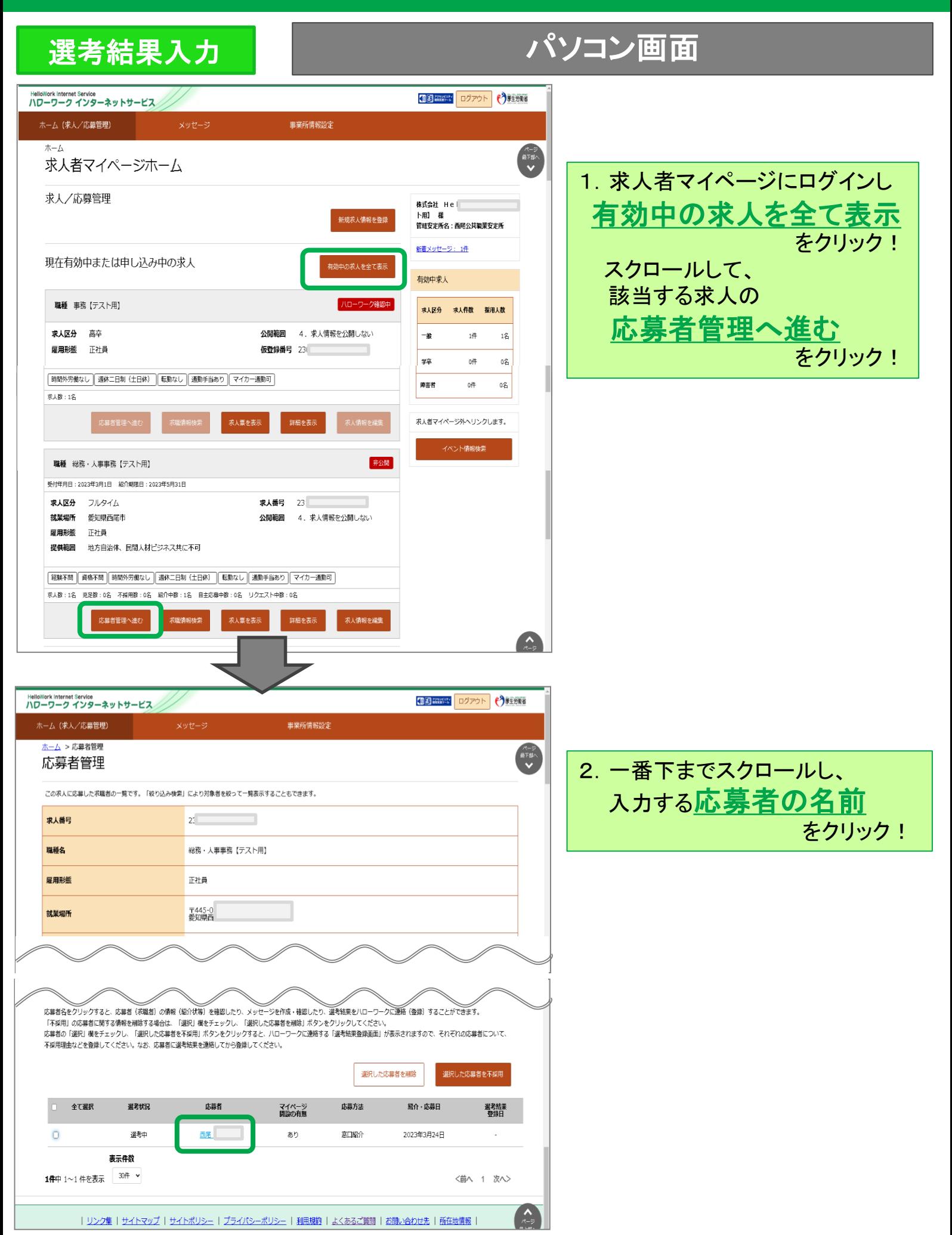

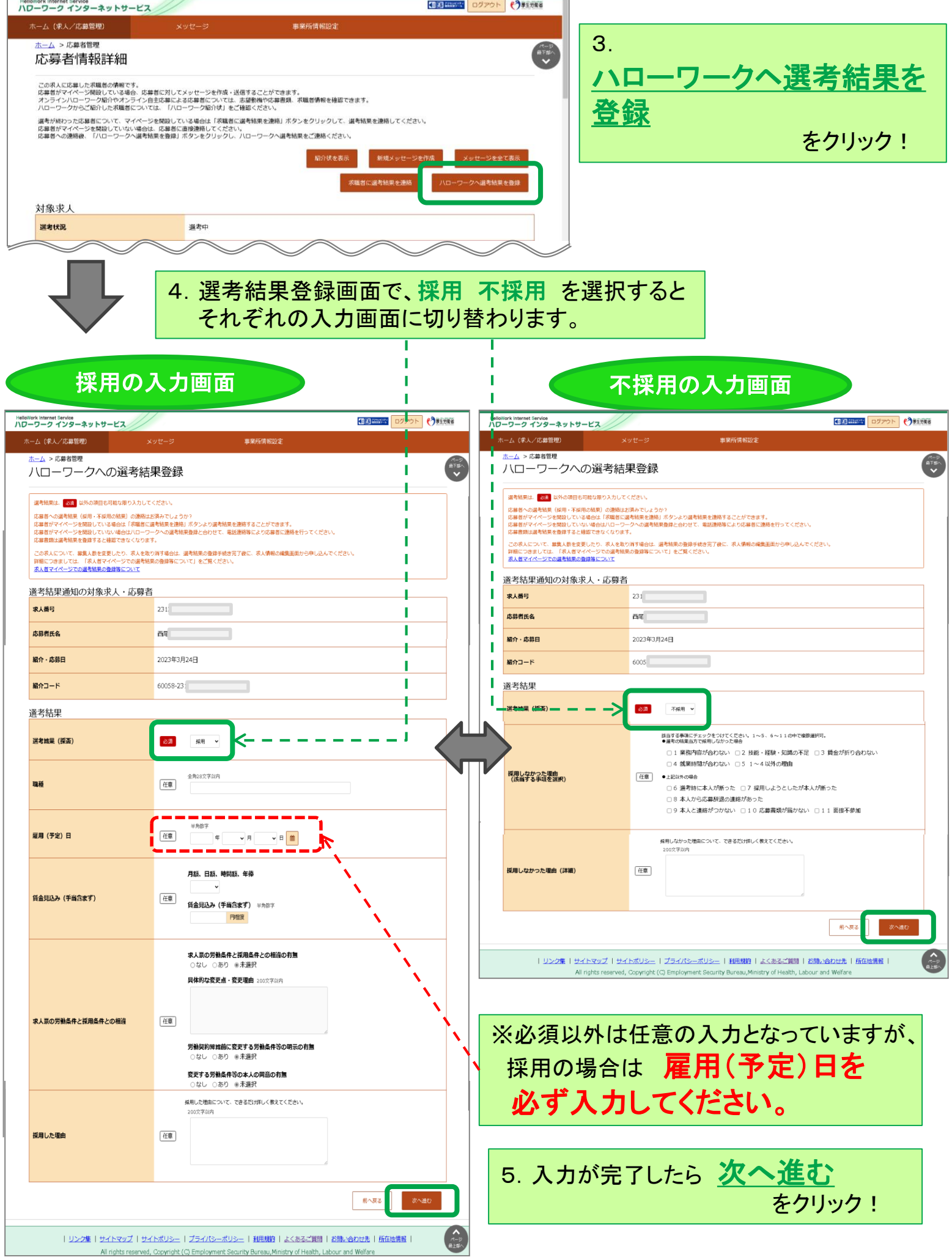

 $\overline{\mathbb{A}}$ 

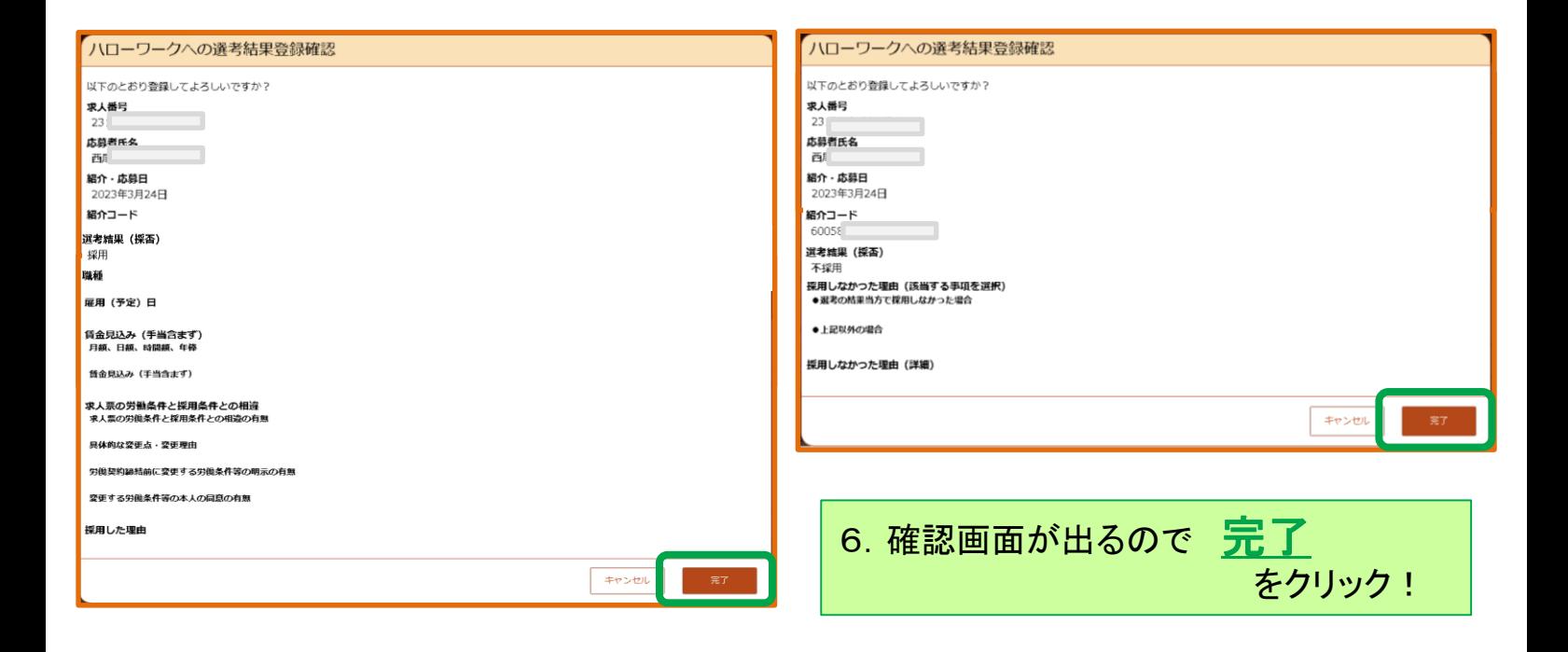

#### 注意事項

・必ず応募者ご本人へも採否のご連絡をお願いします。

・入力完了後は、マイページからは内容を変更することができません。変更がある場合は、 直接ハローワークへお電話ください。

また、窓口相談時などにハローワークで把握した採否結果がすでに入力されている場合 もあります。

# 求人保留・求人取消

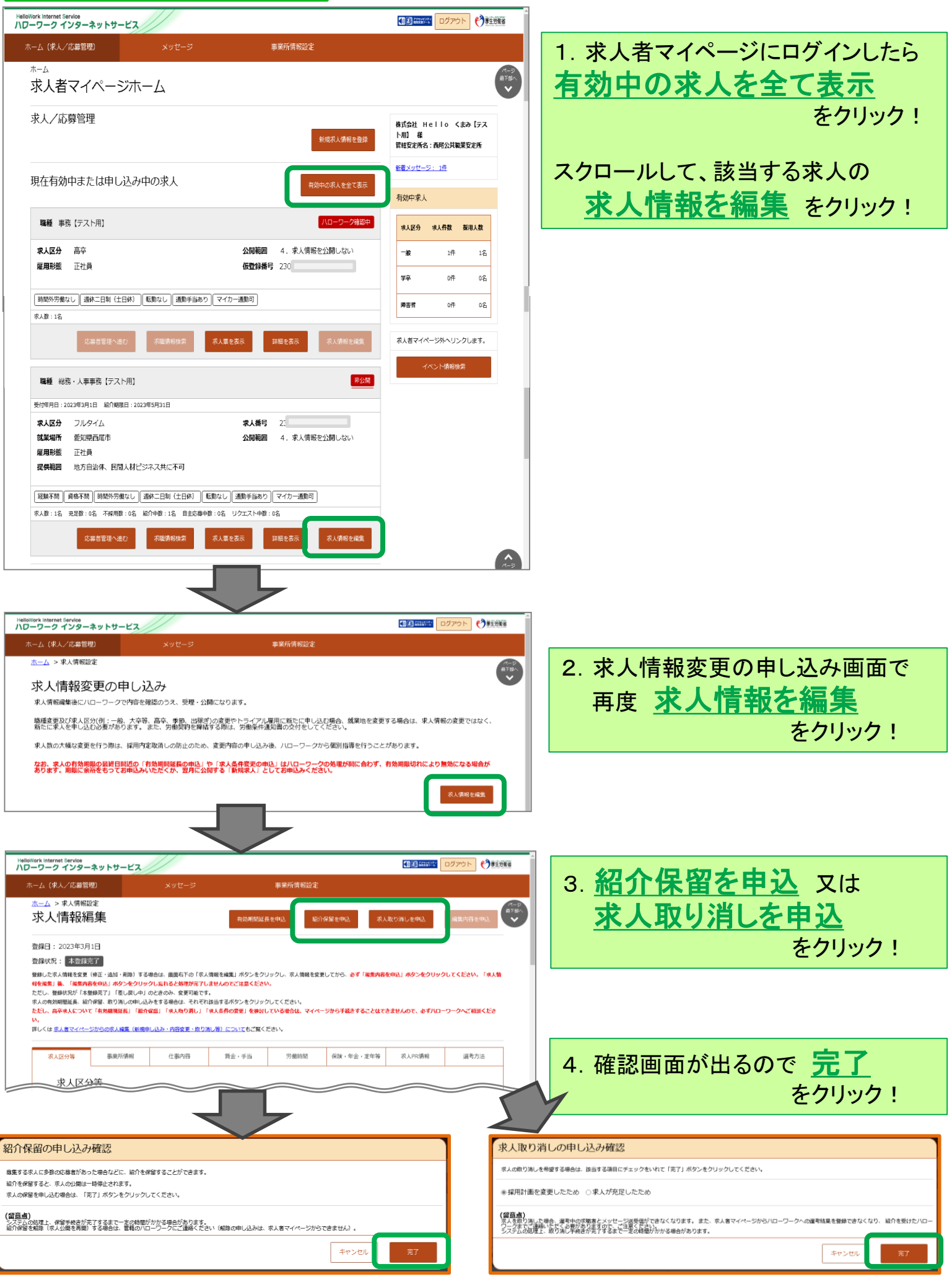

# スマートフォン画面

## 選考結果入力

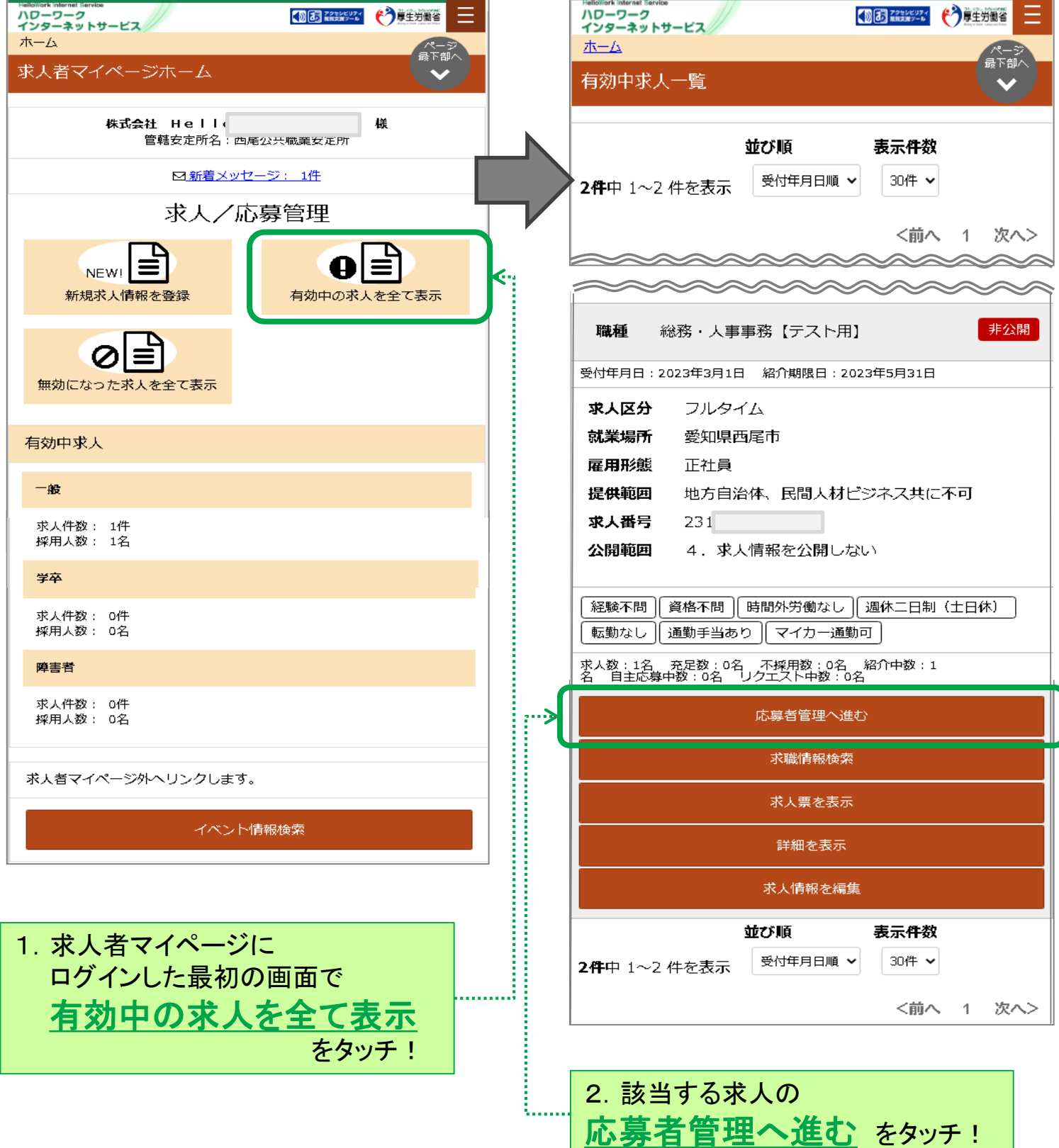

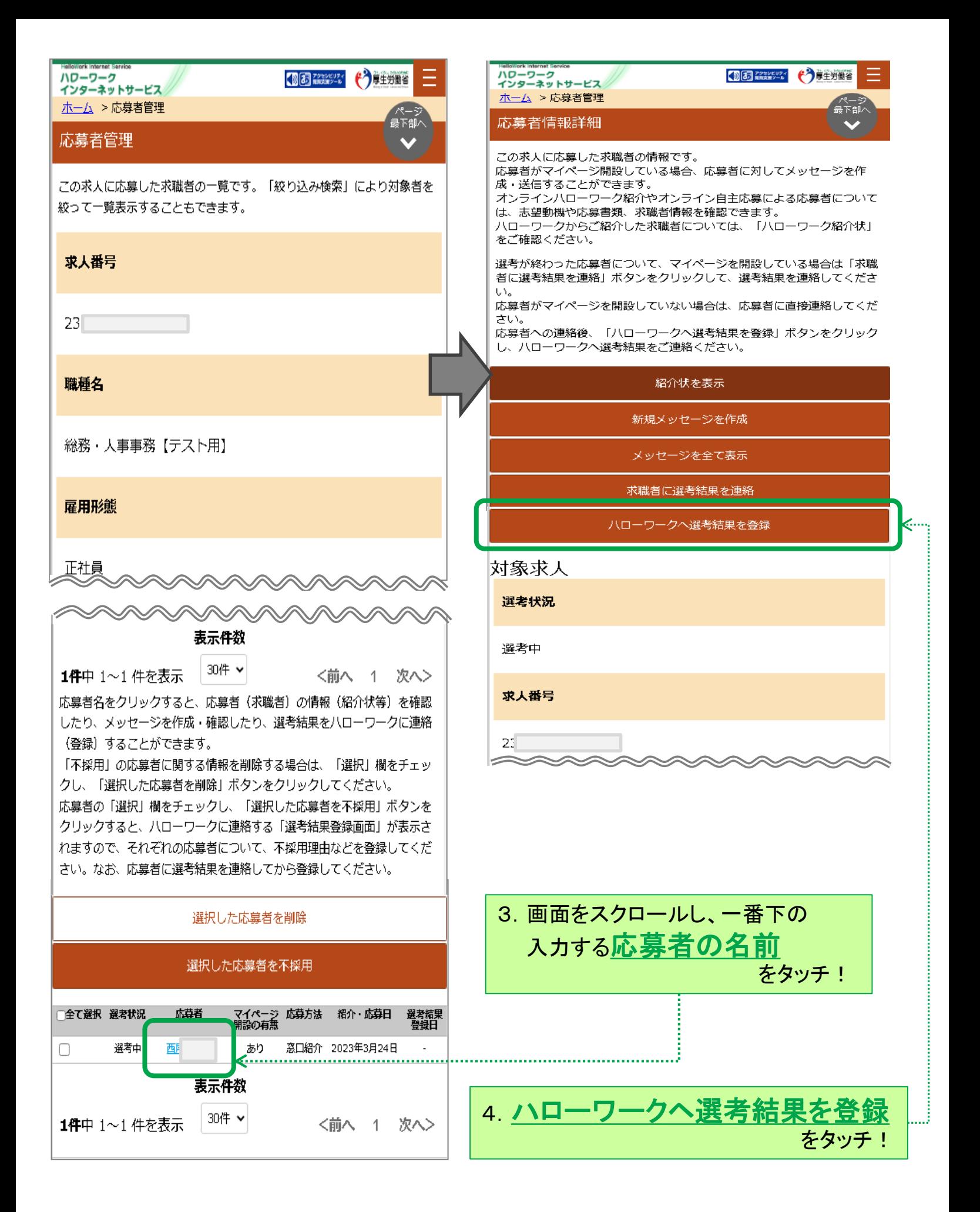

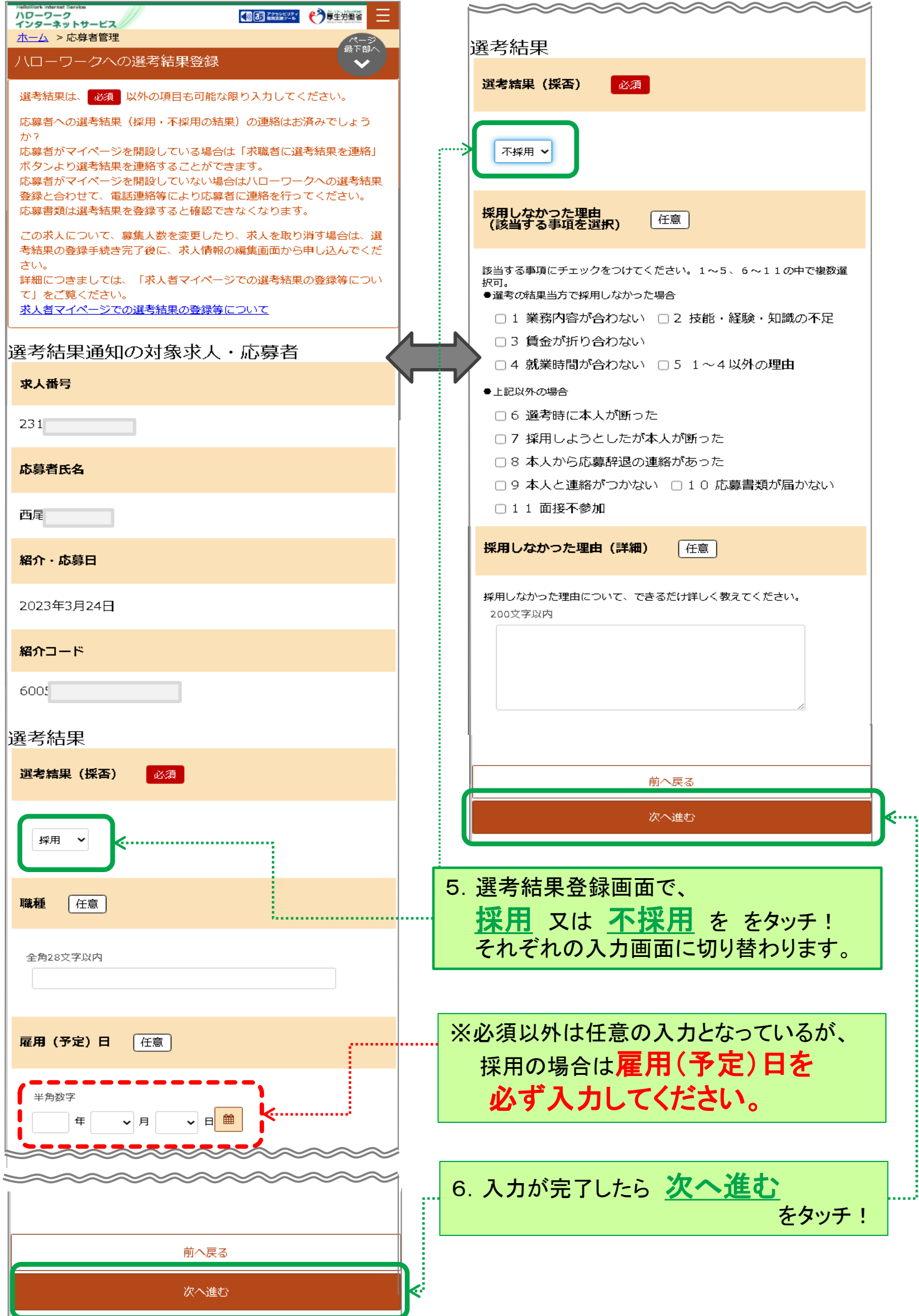

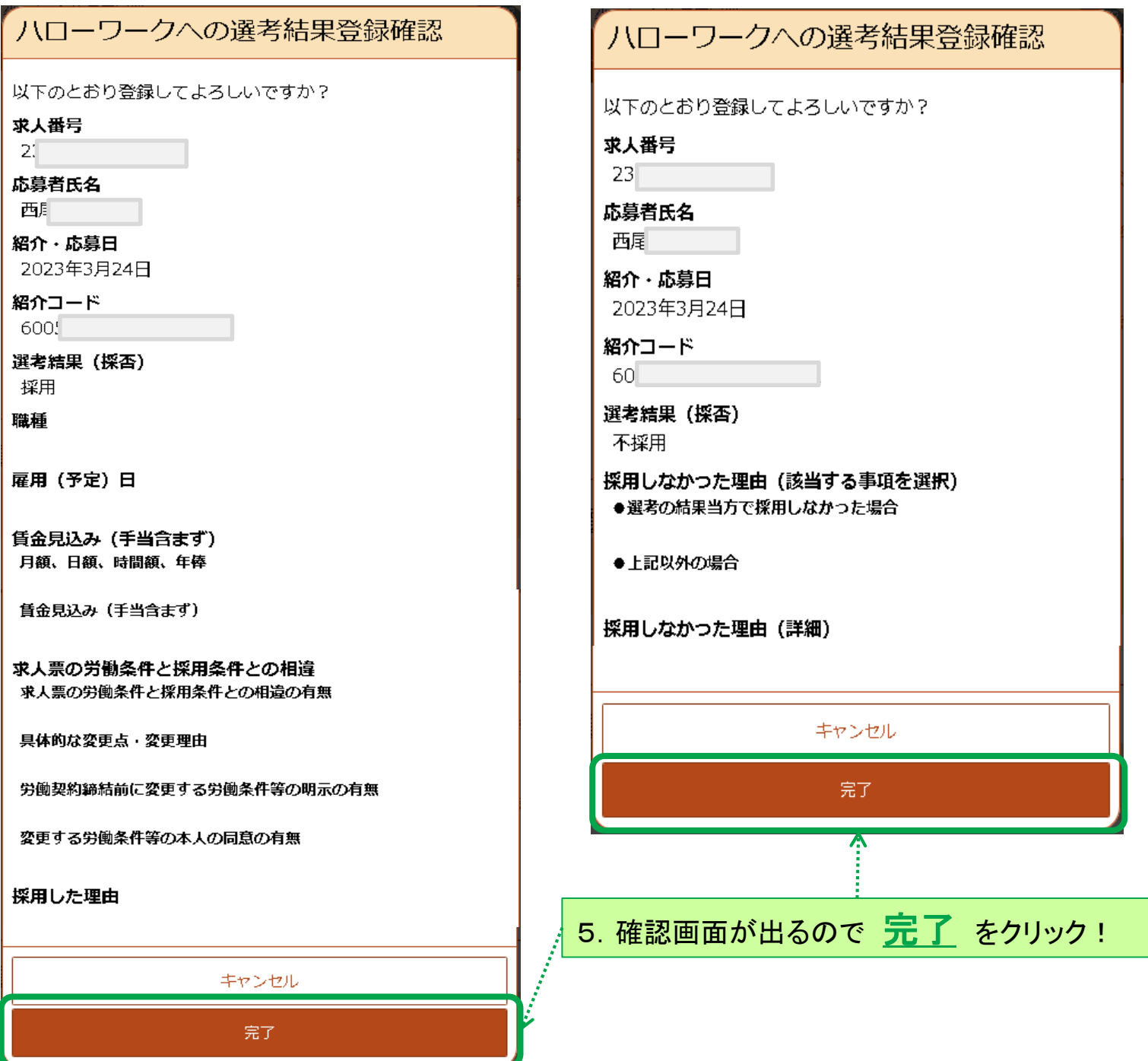

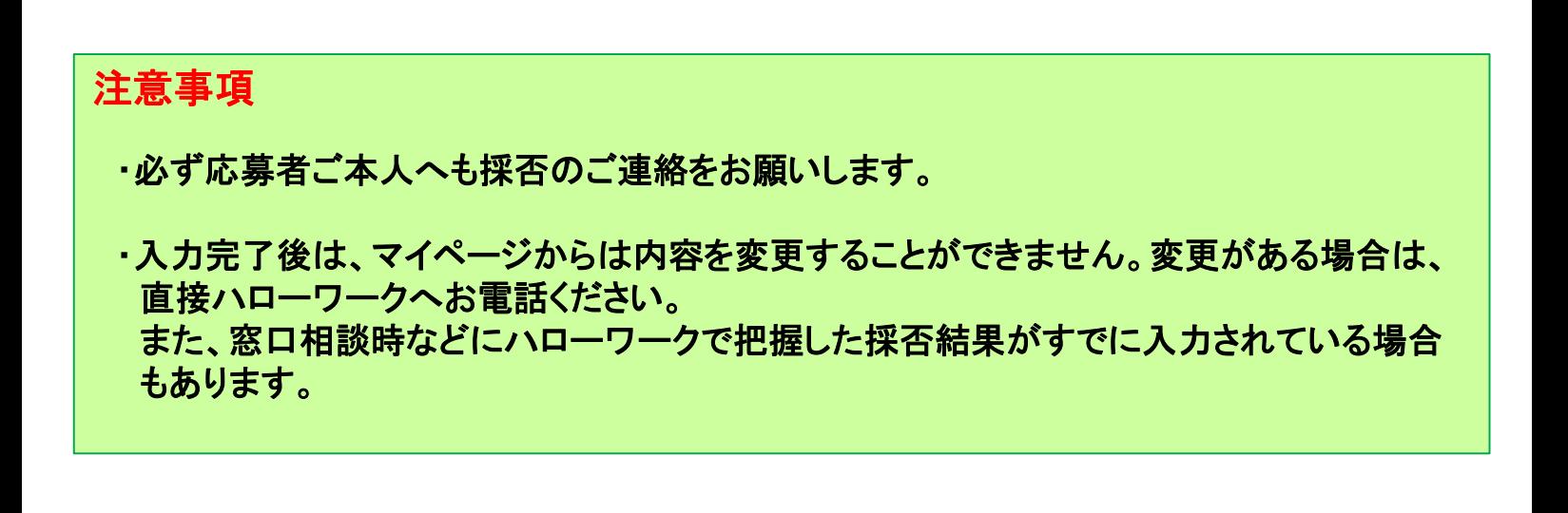

### 求人保留・求人取消

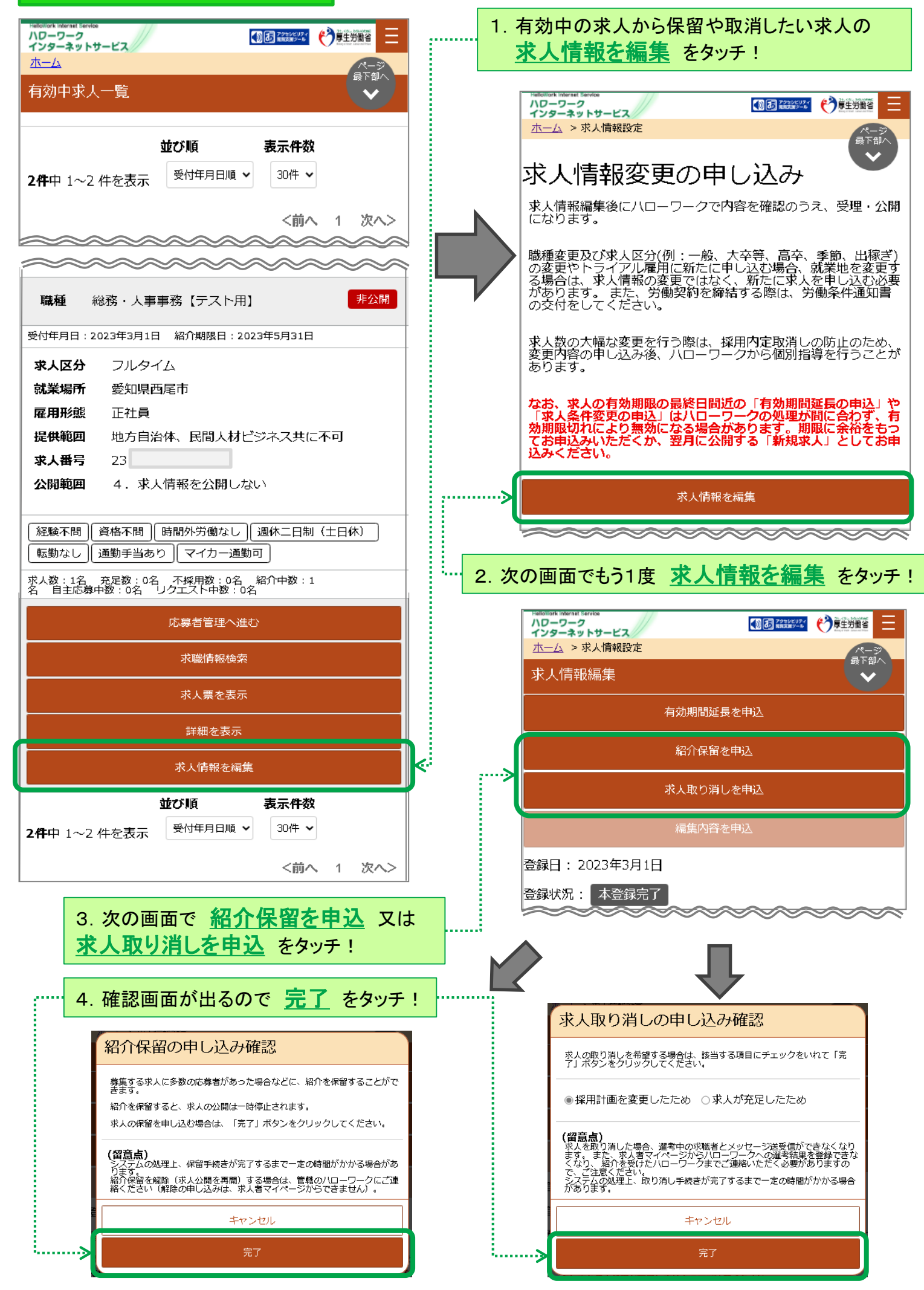